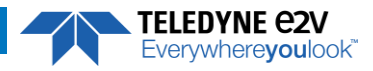

### **EV12AQ600-FMC-EVM User guide**

*v1.0 – 7 th May 2021*

If you require any support, please contact your local FAE or send an email at [GRE-HOTLINE-BDC@Teledyne.com.](mailto:%09GRE-HOTLINE-BDC@Teledyne.com)

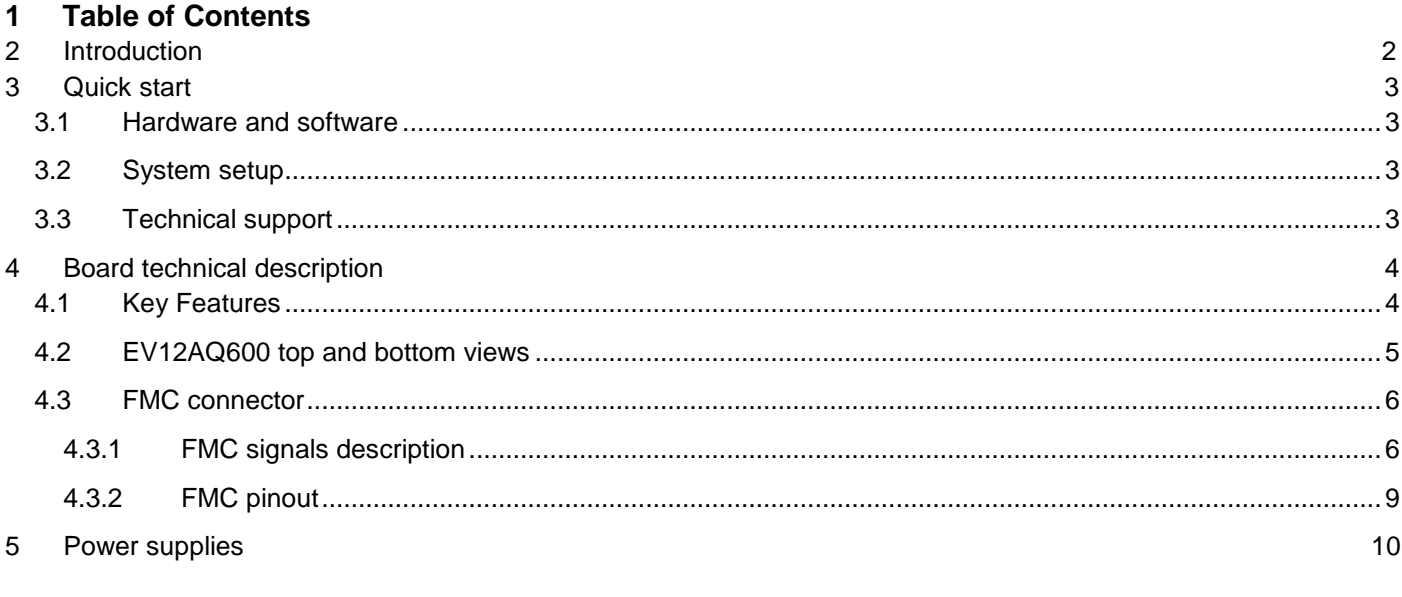

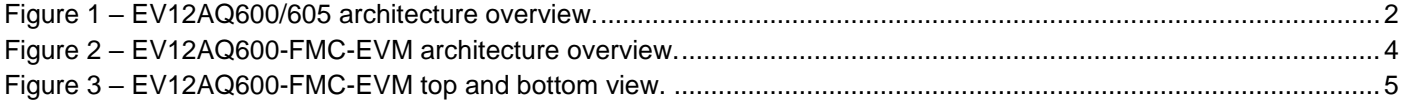

Whilst Teledyne e2v Semiconductors SAS has taken care to ensure the accuracy of the information contained herein it accepts no responsibility for the consequences of any use thereof and also reserves the right to change the specification of goods without notice. Teledyne e2v Semiconductors SAS accepts no liability beyond the set out in its standard

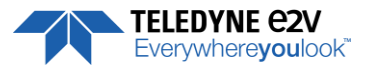

conditions of sale in respect of infringement of third party patents arising from the use of the devices in accordance with information contained herein.

# <span id="page-1-0"></span>**2 Introduction**

The EV12AQ600-FMC-EVM is an evaluation board used to evaluate the [EV12AQ600/605](https://semiconductors.teledyneimaging.com/en/products/data-converters/ev12aq600/) ADCs.

The [EV12AQ600/605](https://semiconductors.teledyneimaging.com/en/products/data-converters/ev12aq600/) are the first 12-bit, quad, dual or single-channel C-band capable ADCs with RF sampling up to 1.6, 3.2 or 6.4 GSps.

The [EV12AQ600/605](https://semiconductors.teledyneimaging.com/en/products/data-converters/ev12aq600/) ADCs main features are:

- 4 input channels with 4.5 / 6.5 GHz selectable analog input bandwidth (-3dB).
- A built-in Cross-Point-Switch (CPS) allows multi-mode operation with the capability to interleave the four independent cores in order to reach higher sampling rates.
	- In 4-channel mode, the four cores can sample, in phase, four independent inputs at 1.6 GSps.
	- In 2-channel mode the cores are interleaved by 2 in order to reach 3.2 GSps sampling rate on each of two inputs.
	- In 1-channel mode a single input is propagated to each of the four cores which are interleaved by 4 in order to reach a sampling rate of 6.4 GSps.
- 4 ADC cores sampling at 1.6 GSps max which can be used independently or interleaved
- An ADC input clock (CLK) up to 6.4 GHz max
- A serial link and data sampling synchronization input signal, the SYNCTRIG input.
- A synchronization output signal for multi-ADC synchronization, the SYNCO input.
- An ESIstream serial interface allowing data transmission to a logic device. With lane rate up to 12.8 Gbps, fcLK = fserial/2, (Protocol specification and license free VHDL ESIstream RX IP available on [www.esistream.com\)](http://www.esistream.com/).
- An SSO, Slow Synchronization Output clock used as clock reference for serial link receiver fsso=  $f_{CLK}/32$ .
- A 2.5V and 3.3V SPI registers configuration interface.

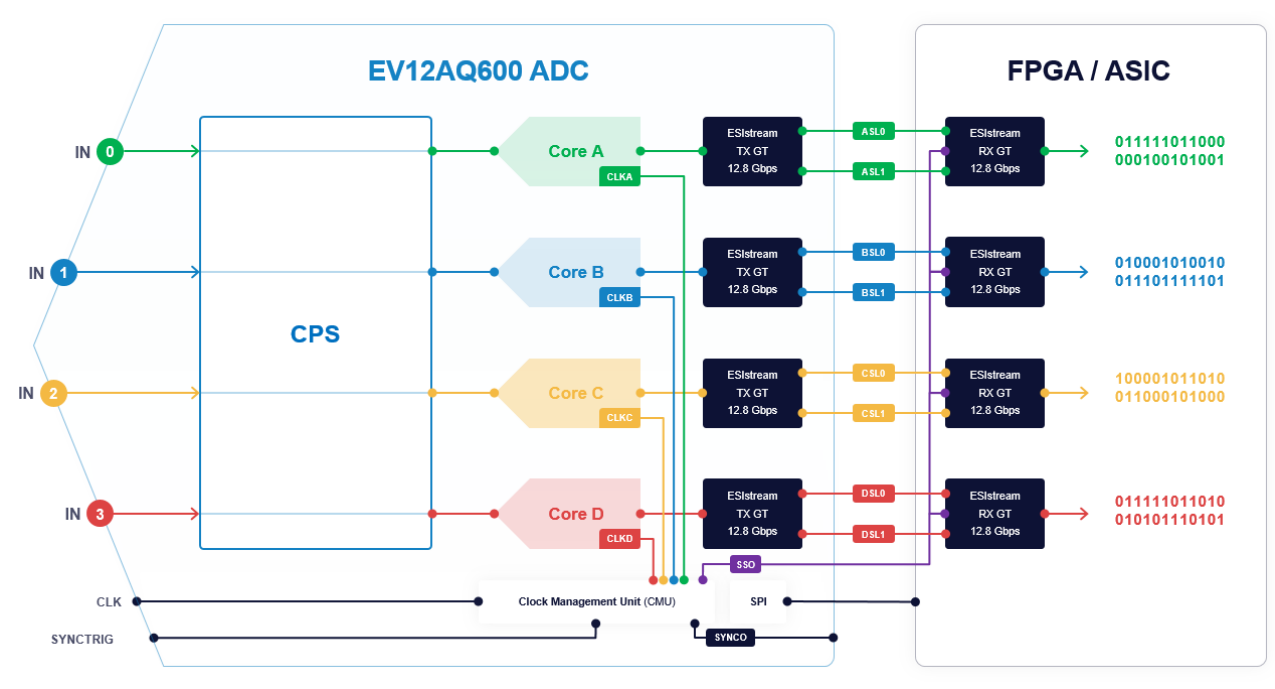

<span id="page-1-1"></span>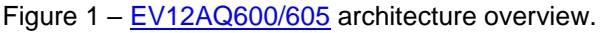

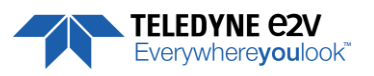

## <span id="page-2-0"></span>**3 Quick start**

### **3.1 Hardware and software**

<span id="page-2-1"></span>The table below lists the FPGA carrier boards validated to support the EV12AQ600-FMC-EVM.

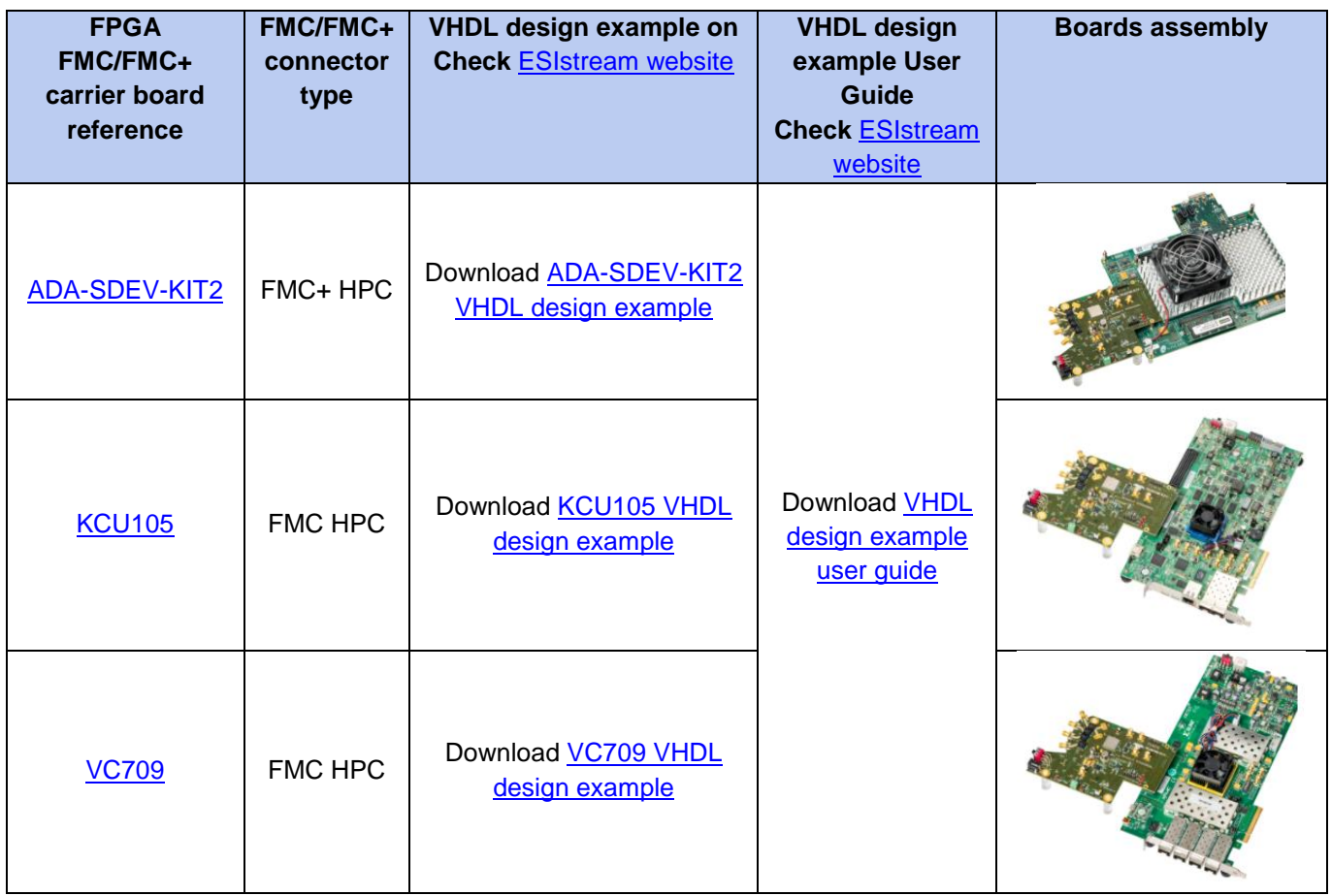

### **3.2 System setup**

<span id="page-2-2"></span>Complete the following steps to install the EV12AQ600-FMC-EVM to a FPGA carrier board. For additional information on FPGA carrier boards, refer to the manufacturer board's user guide.

- 1. Turn off the DC power switch (SW1) and disconnect the input power source (J8) from the EV12AQ600-FMC-EVM and from the FPGA carrier board.
- 2. Install the EV12AQ600-FMC-EVM board to the FPGA carrier board FMC or FMC+ connector.
- 3. Connect the input power source to the FPGA carrier board and then to the EV12AQ600-FMC-EVM (J8).
- 4. Turn the FPGA carrier board power input switch to ON and then turn the EV12AQ600-FMC-EVM power input switch ON (SW1). The system is now ready for use.

### **3.3 Technical support**

<span id="page-2-3"></span>The EV12AQ600-FMC-EVM is compatible with standard high pin count (HPC) FMC and FMC+ interfaces. Please contact your local FAE or Teledyne-e2v support at [GRE-HOTLINE-BDC@Teledyne.com](mailto:%09GRE-HOTLINE-BDC@Teledyne.com) for more information **or support on others FMC/FMC+ FPGA carrier boards.**

# <span id="page-3-0"></span>**4 Board technical description**

The EV12AQ600-FMC-EVM is a partially populated High Pin Count (HPC) FMC mezzanine board.

#### **4.1 Key Features**

<span id="page-3-1"></span>For the implementation of [EV12AQ600/605](https://semiconductors.teledyneimaging.com/en/products/data-converters/ev12aq600/) ADC, the EV12AQ600-FMC-EVM includes the following key features:

- x4 single-ended signal inputs transformed into differential signals through broadband baluns [\(BAL-0006SMG\)](https://www.markimicrowave.com/baluns/bal-0006smg.aspx) allowing a single-ended signal source from 500 kHz to 6 GHz.
- ADC selectable high-speed clock input from the LMX2592 clock synthesizer or from a single-ended clock input transformed into differential signal through a broadband balun [\(BAL-0208SMG\)](https://www.markimicrowave.com/baluns/bal-0208smg.aspx) to test the ADC performance with an external low-noise clock source
- Single-ended clock reference input for the LMX2592 clock synthesizer to synchronize multiple EV12AQ600- FMC-EVM boards.
- SYNCTRIG selectable input from the HPC FMC connector or from differential SMA connectors.
- SYNCO selectable output to the HPC FMC connector or to differential SMA connectors.
- Temperature diode monitoring (AD7708 + LM334) with SPI interface over the FMC connector interface.
- x8 High-Speed Speed Lanes (HSSL) to receive ADC samples using ESIstream protocol (see [ESIstream](https://www.esistream.com/technical-documents/esistream-14b16b)  [protocol specifications\)](https://www.esistream.com/technical-documents/esistream-14b16b).
- Debug user interface, GPIO x9, dip switches x4 and leds x4 over HPC FMC connector interface.
- 1.8V control signals HPC FMC connector interface.

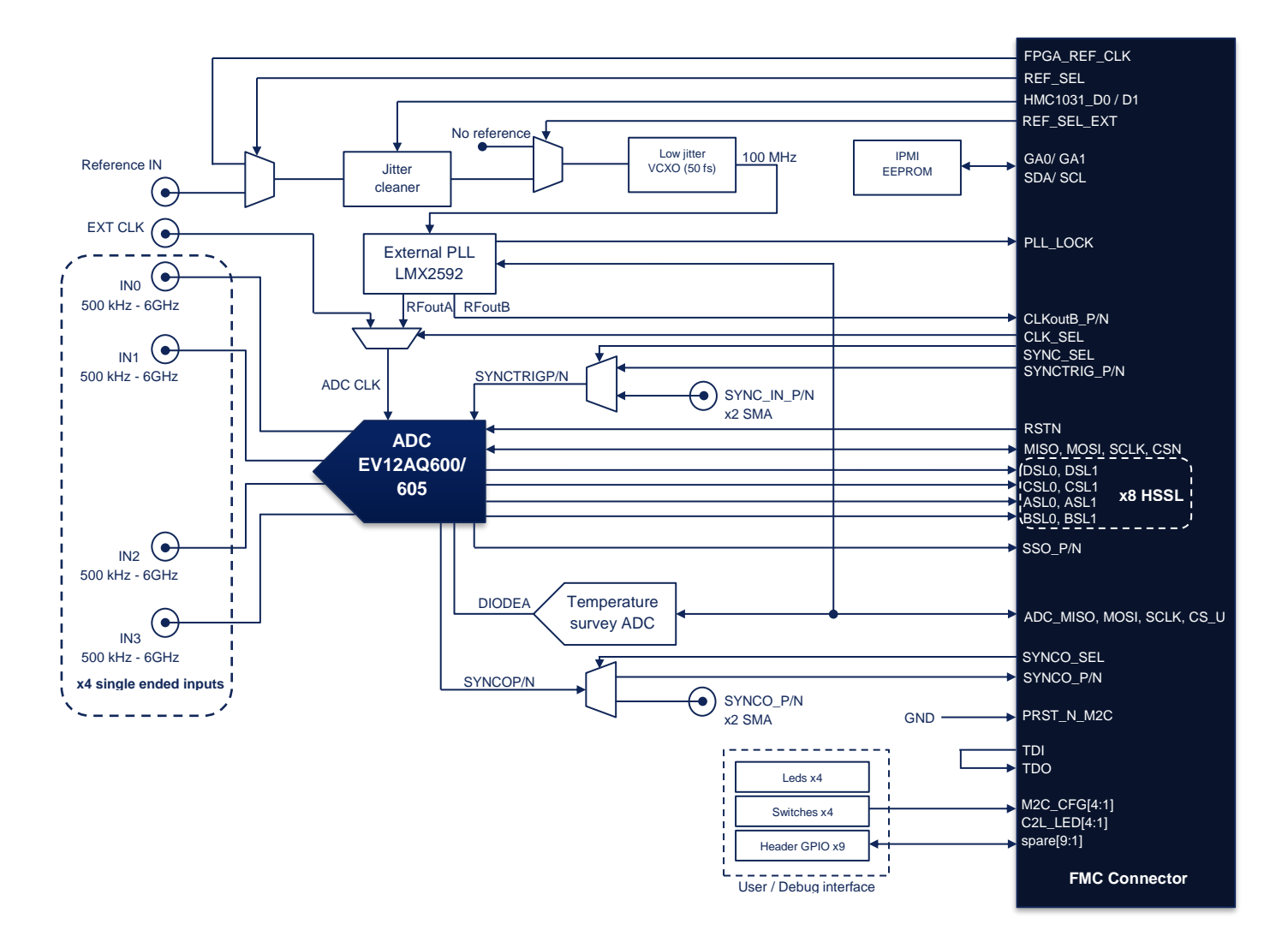

<span id="page-3-2"></span>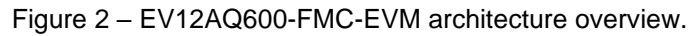

**TELEDYNE C2V** Everywhereyoulook"

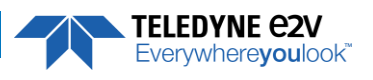

<span id="page-4-0"></span>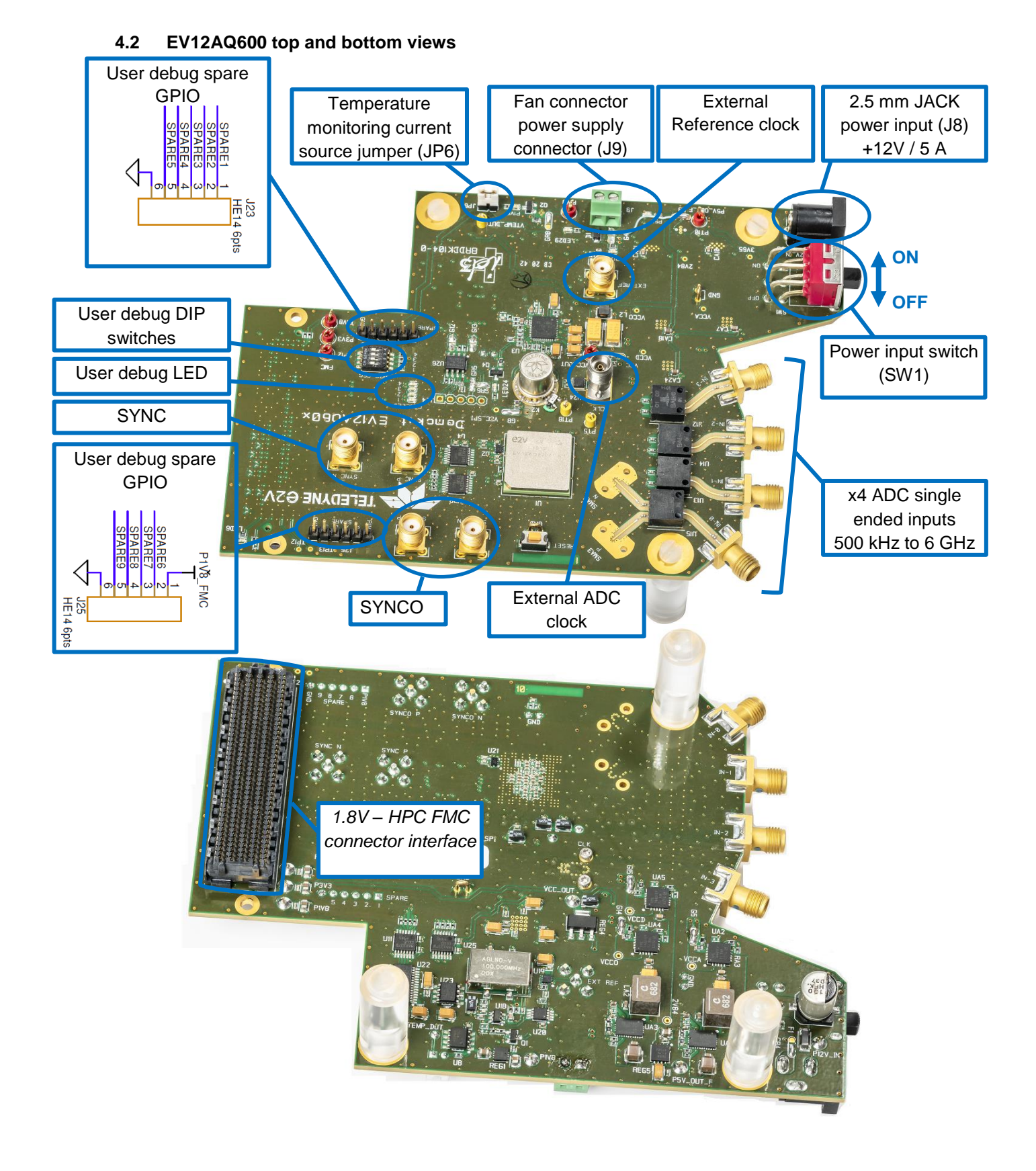

<span id="page-4-1"></span>Figure 3 – EV12AQ600-FMC-EVM top and bottom view.

TELEDYNE C2V<br>Everywhereyoulook"

### **4.3 FMC connector**

## **4.3.1 FMC signals description**

<span id="page-5-1"></span><span id="page-5-0"></span>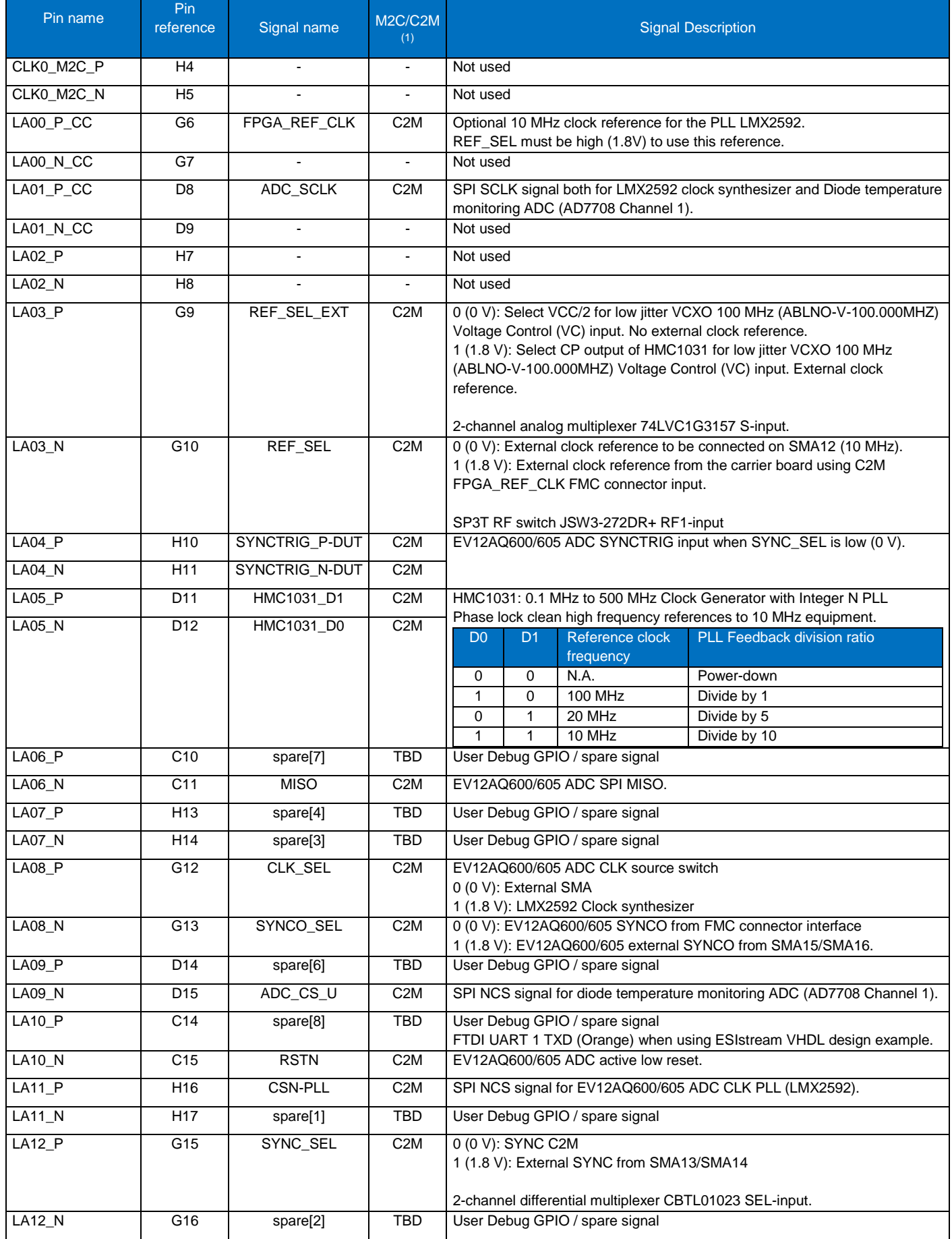

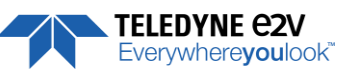

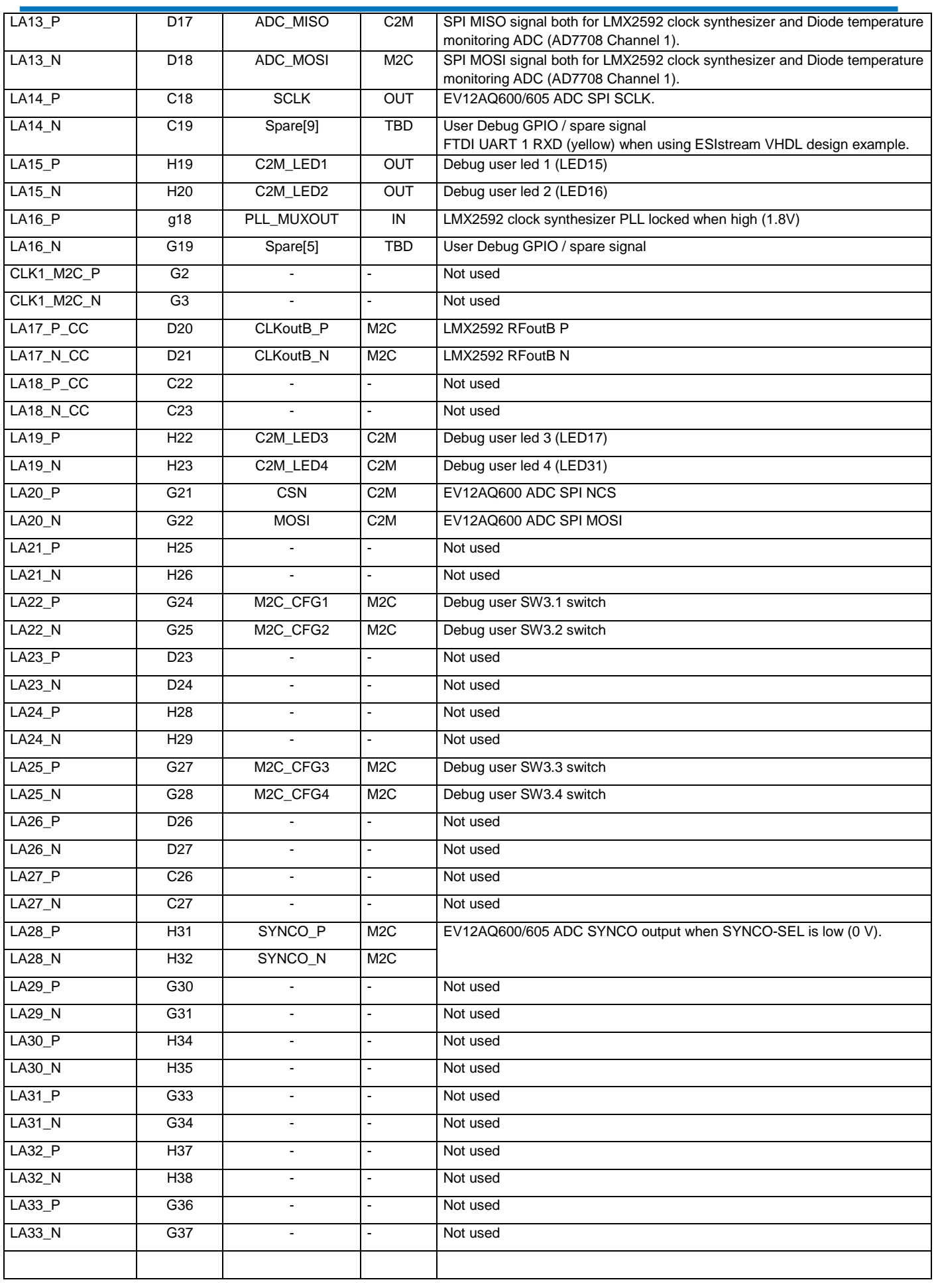

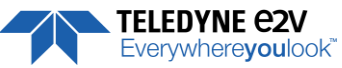

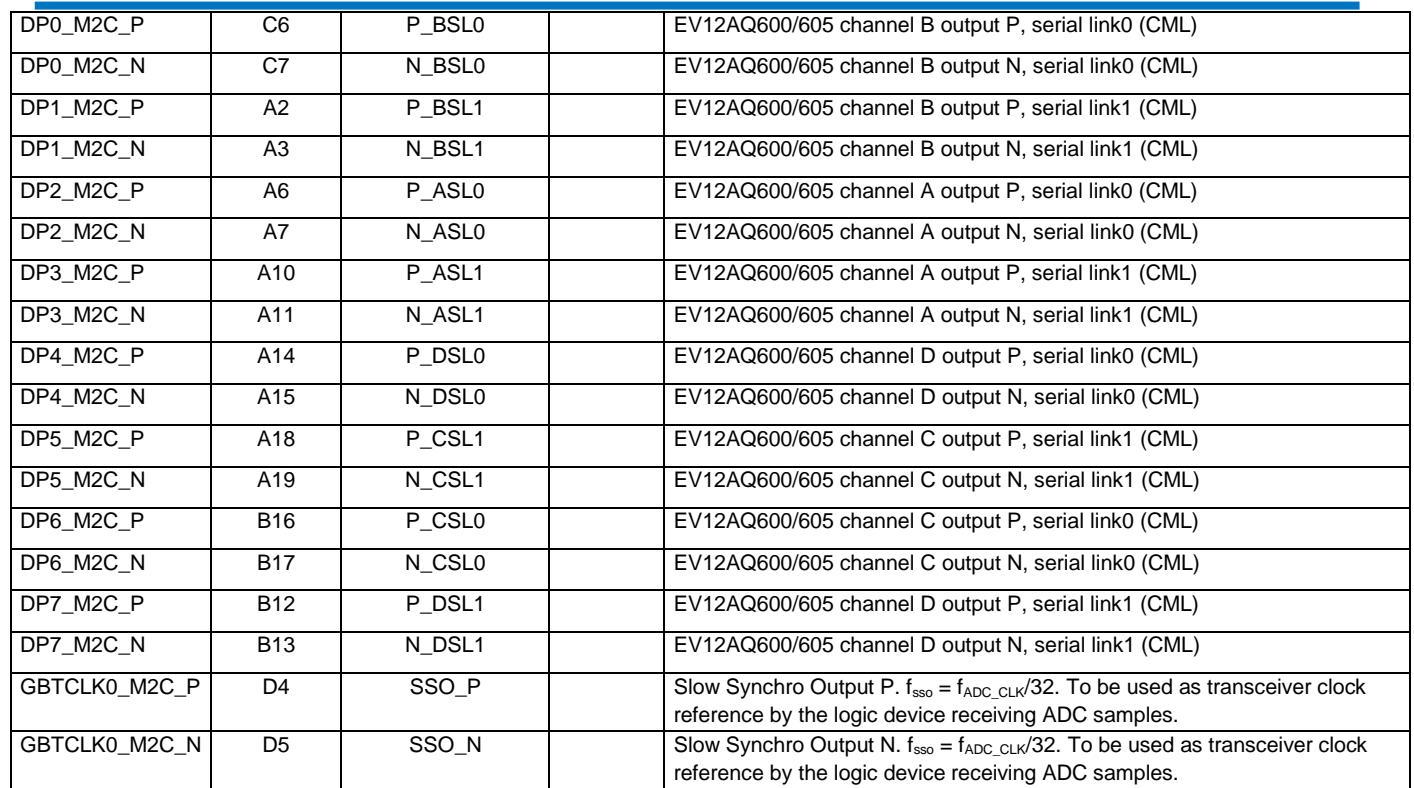

**Notes:**

**(1) M2C : Mezzanine to Carrier signal C2M: Carrier to Mezzanine signal**

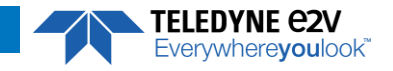

## **4.3.2 FMC pinout**

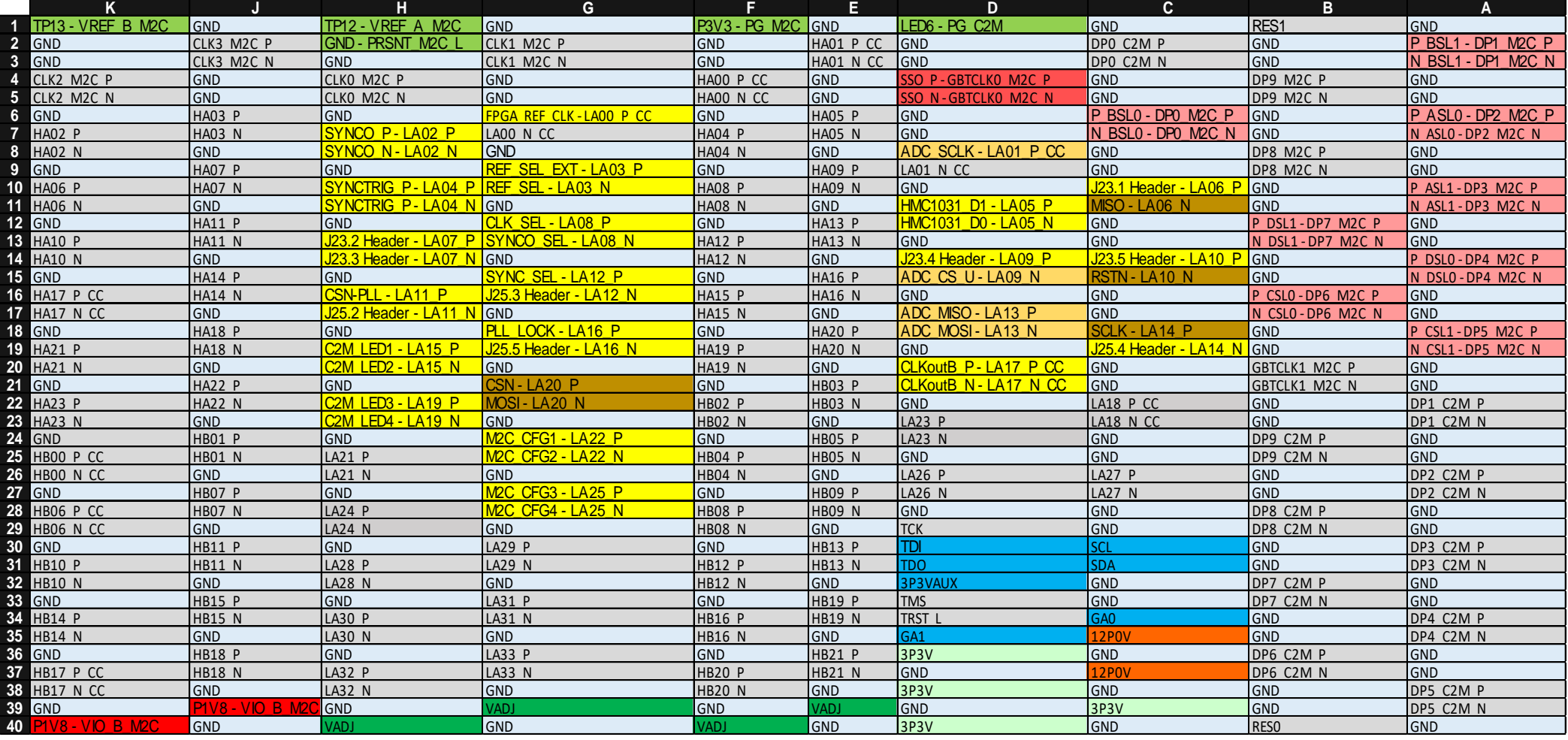

<span id="page-8-0"></span>LA31 P<br>LA31 N

Grey cells means "not connected" on EV12AQ600-FMC-EVM board

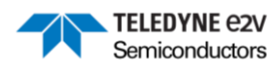

### <span id="page-9-0"></span>**5 Power supplies**

- FMC connector interface 12P0V not used on EV12AQ600-FMC-EVM board. Connected to PT15 test point.
- FMC connector interface 3P3V not used on EV12AQ600-FMC-EVM board. Connected to PT16 test point.
- FMC connector interface VADJ not used on EV12AQ600-FMC-EVM board. Connected to PT17 test point.
- FMC connector interface 3P3VAUX used to supply the IPMI EEPROM (U26).
- All EV12AQ600-FMC-EVM board is supplied by the 2.5 mm JACK connector (J8) +12 V / 5 A input.